## **Demandes non assignées, différentes de terrier\***

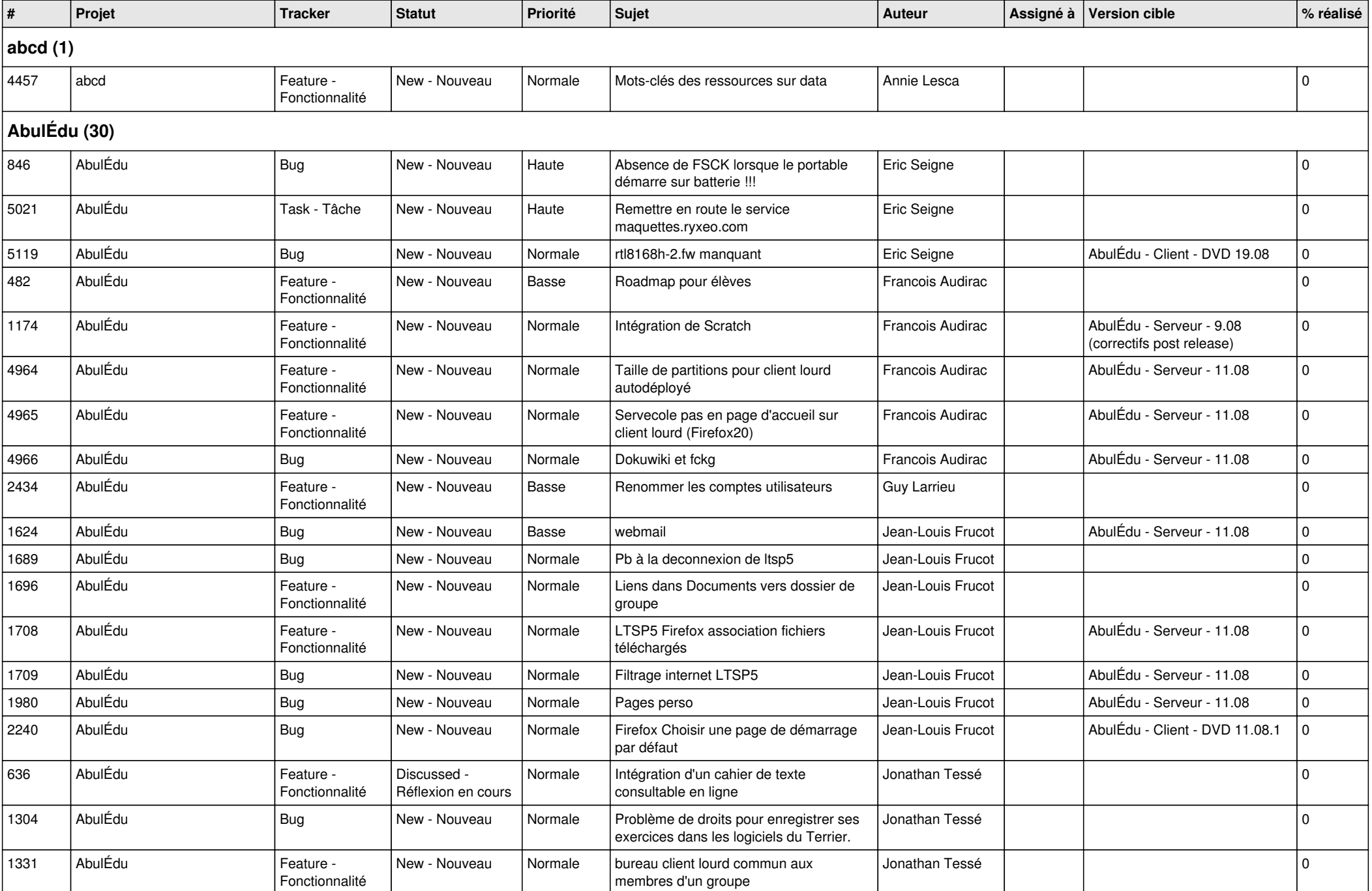

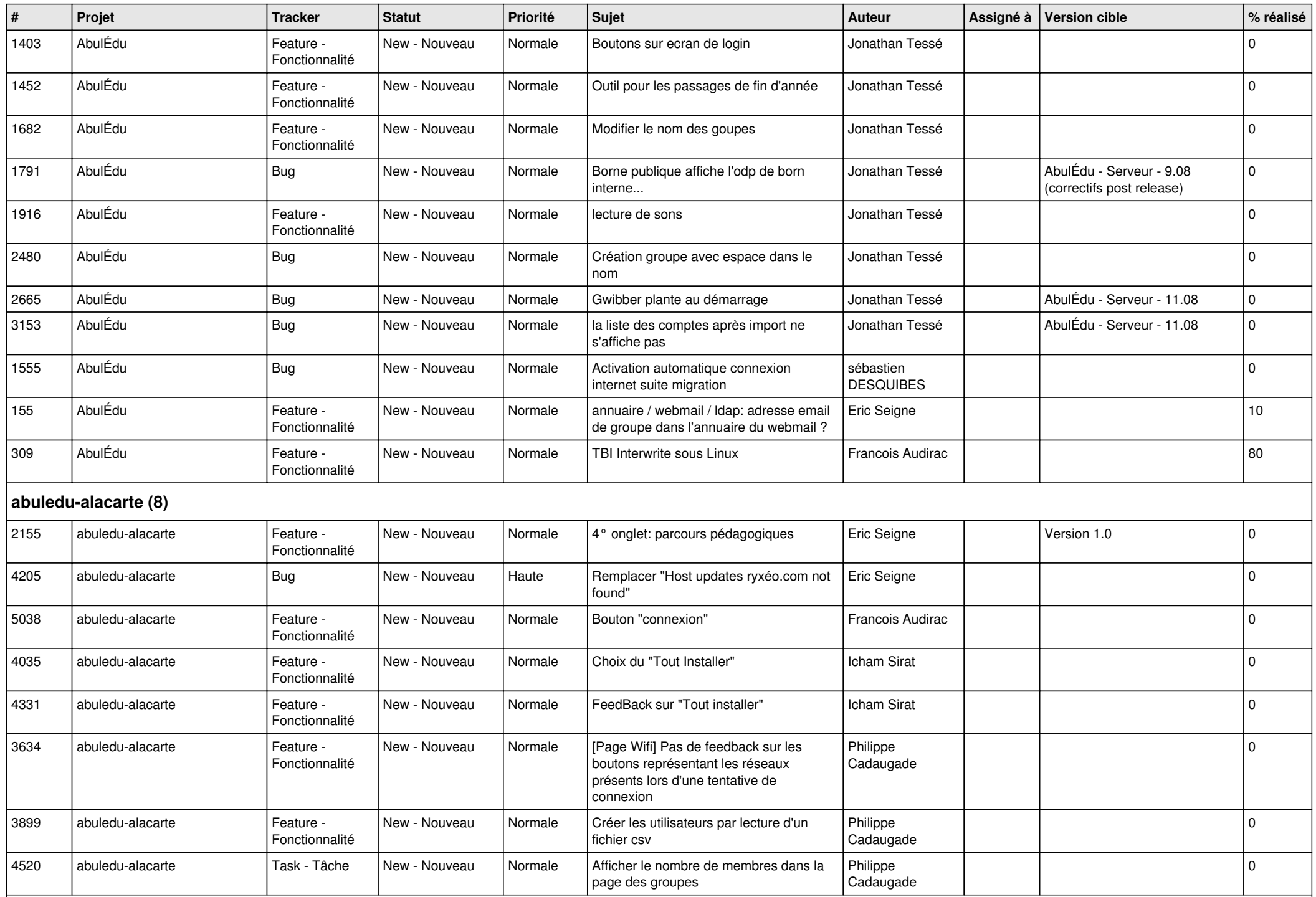

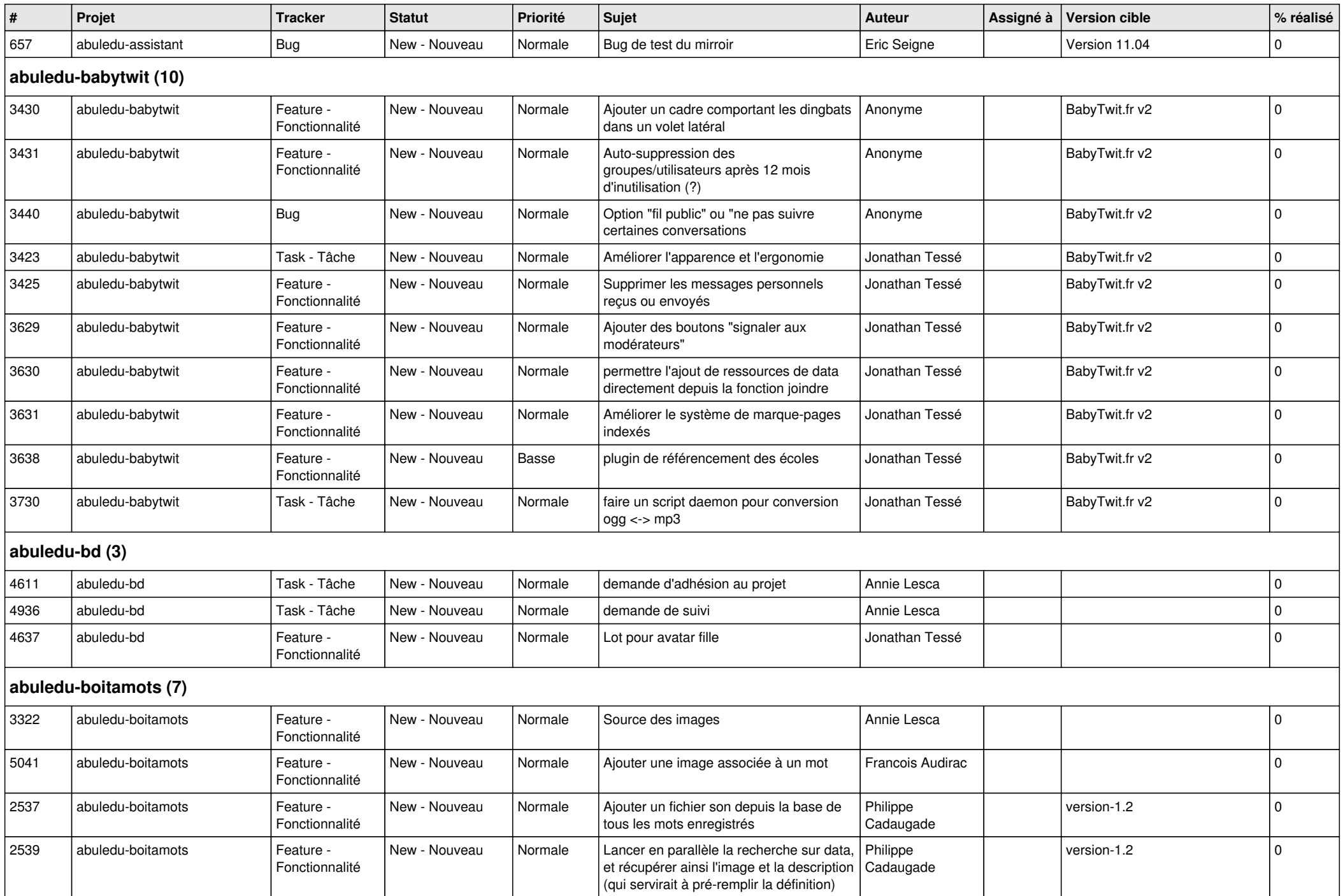

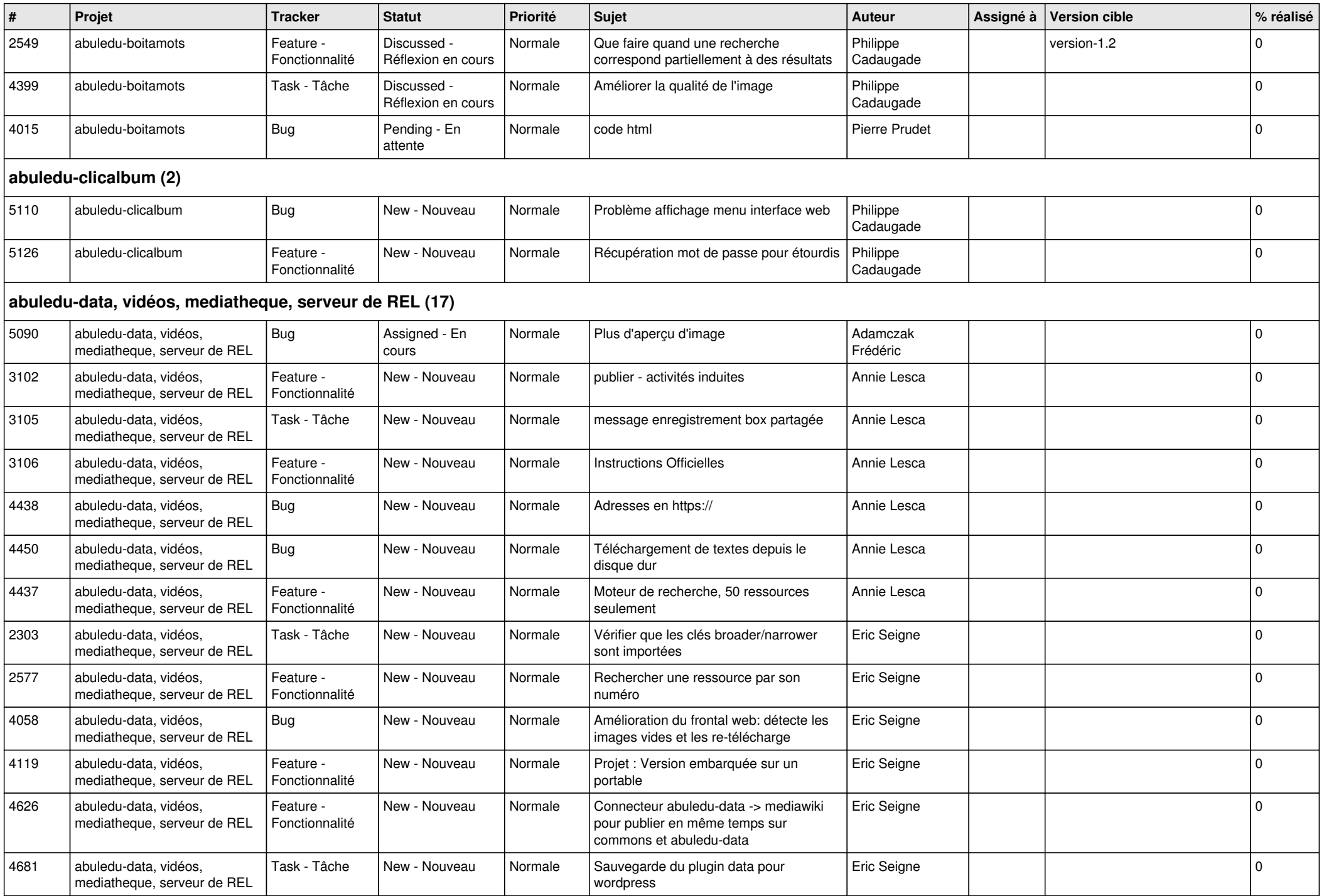

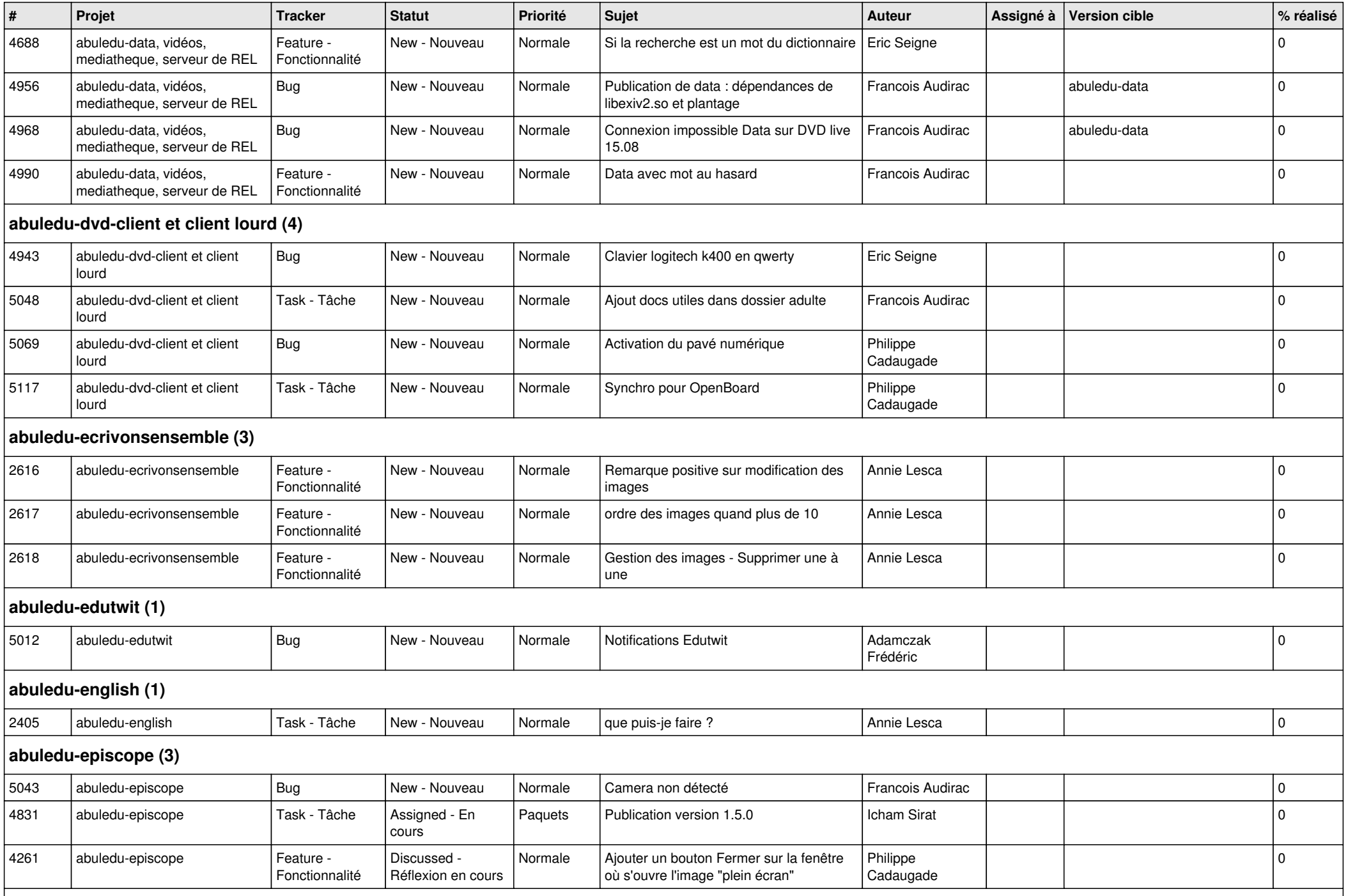

**abuledu-epnadmin-proxyepn-pmb (1)**

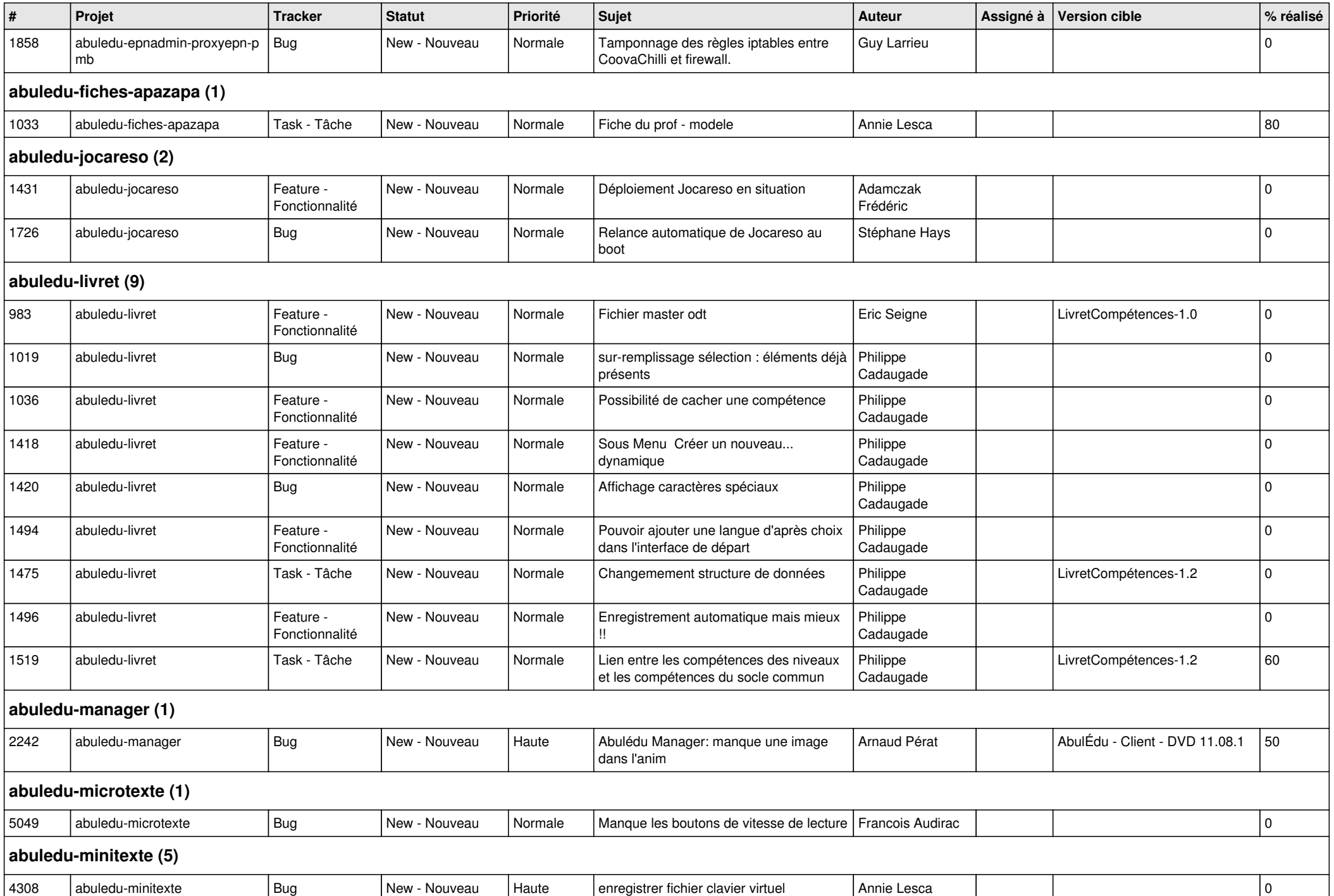

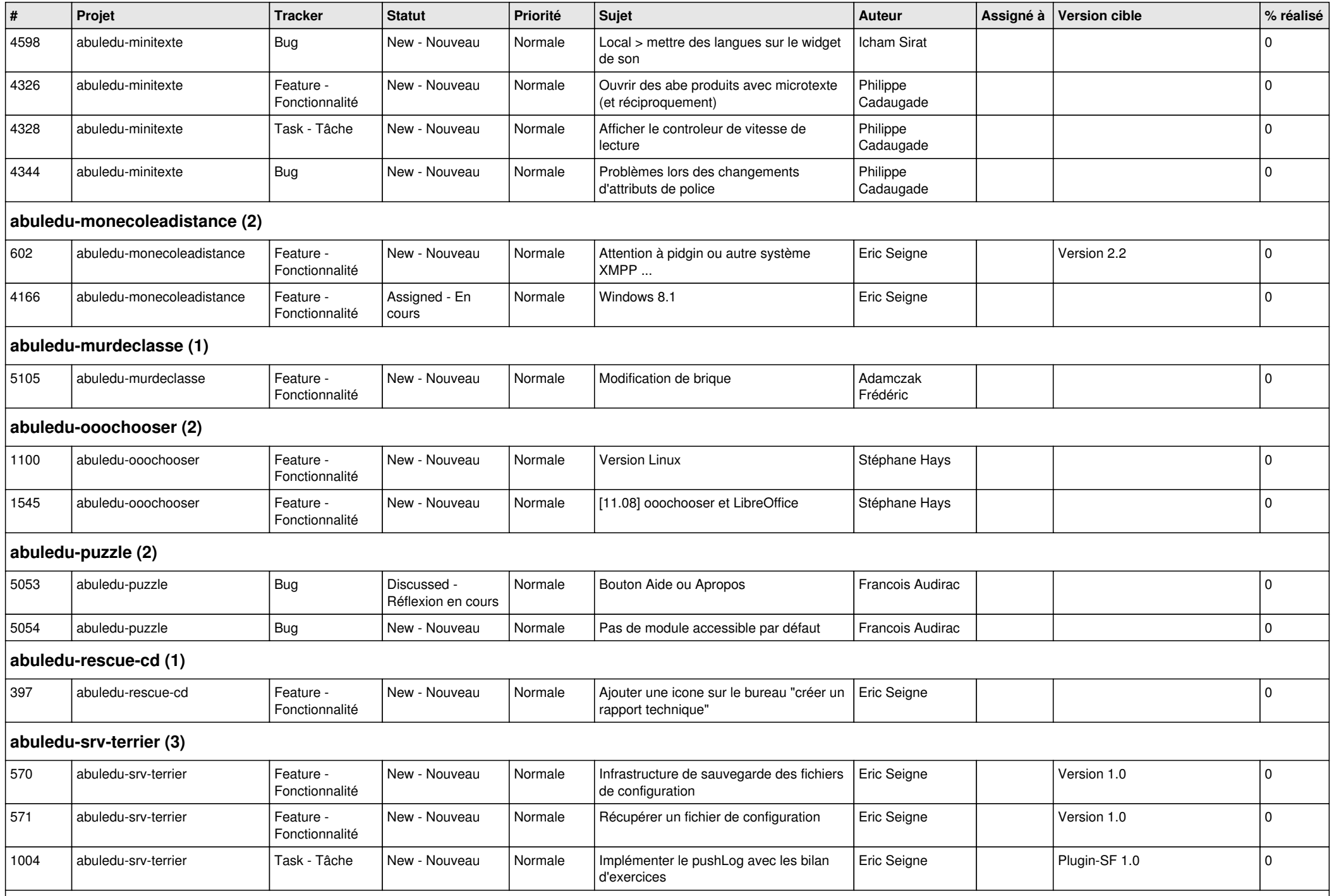

**abuledu-tablette (2)** *11/05/2024 7/15*

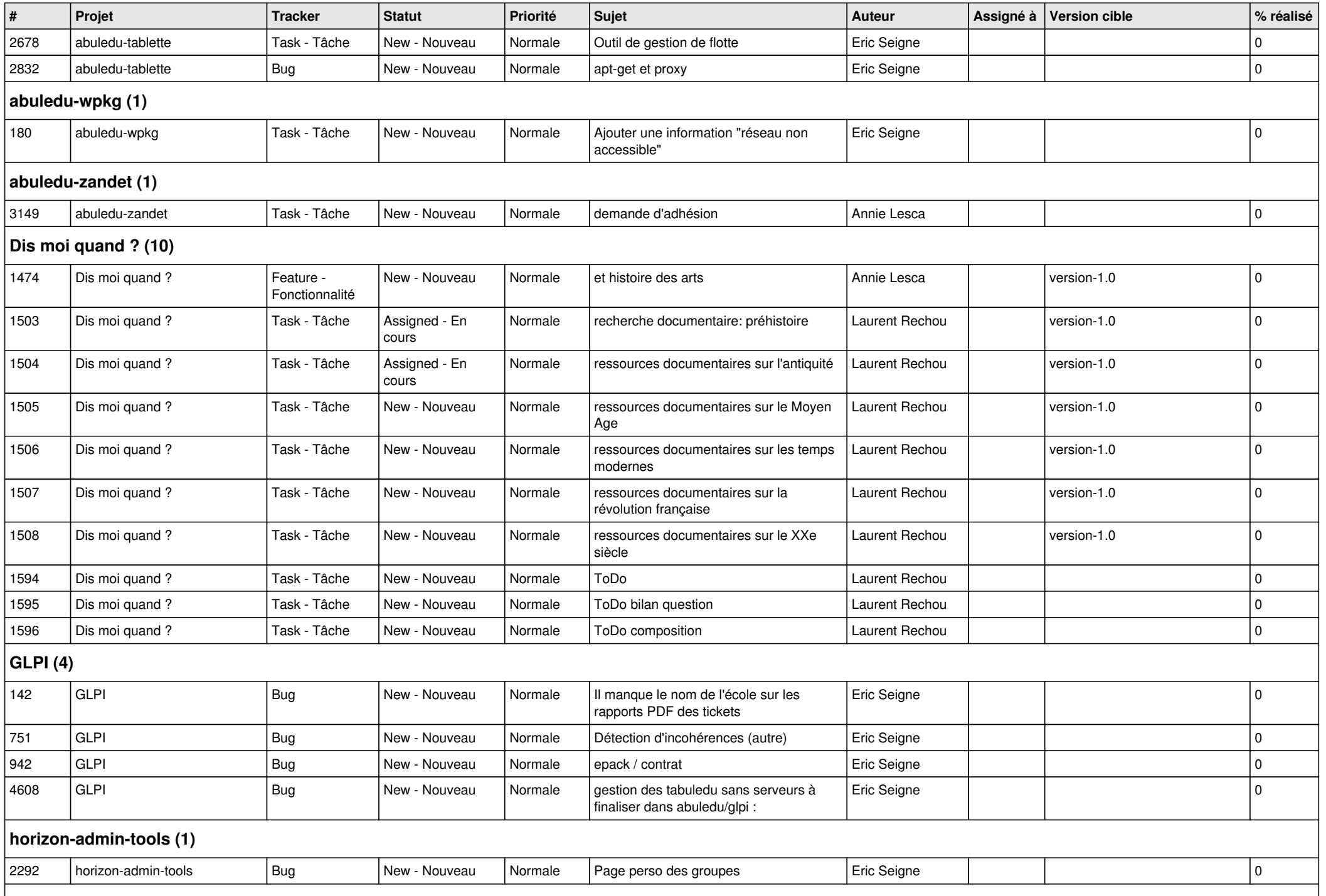

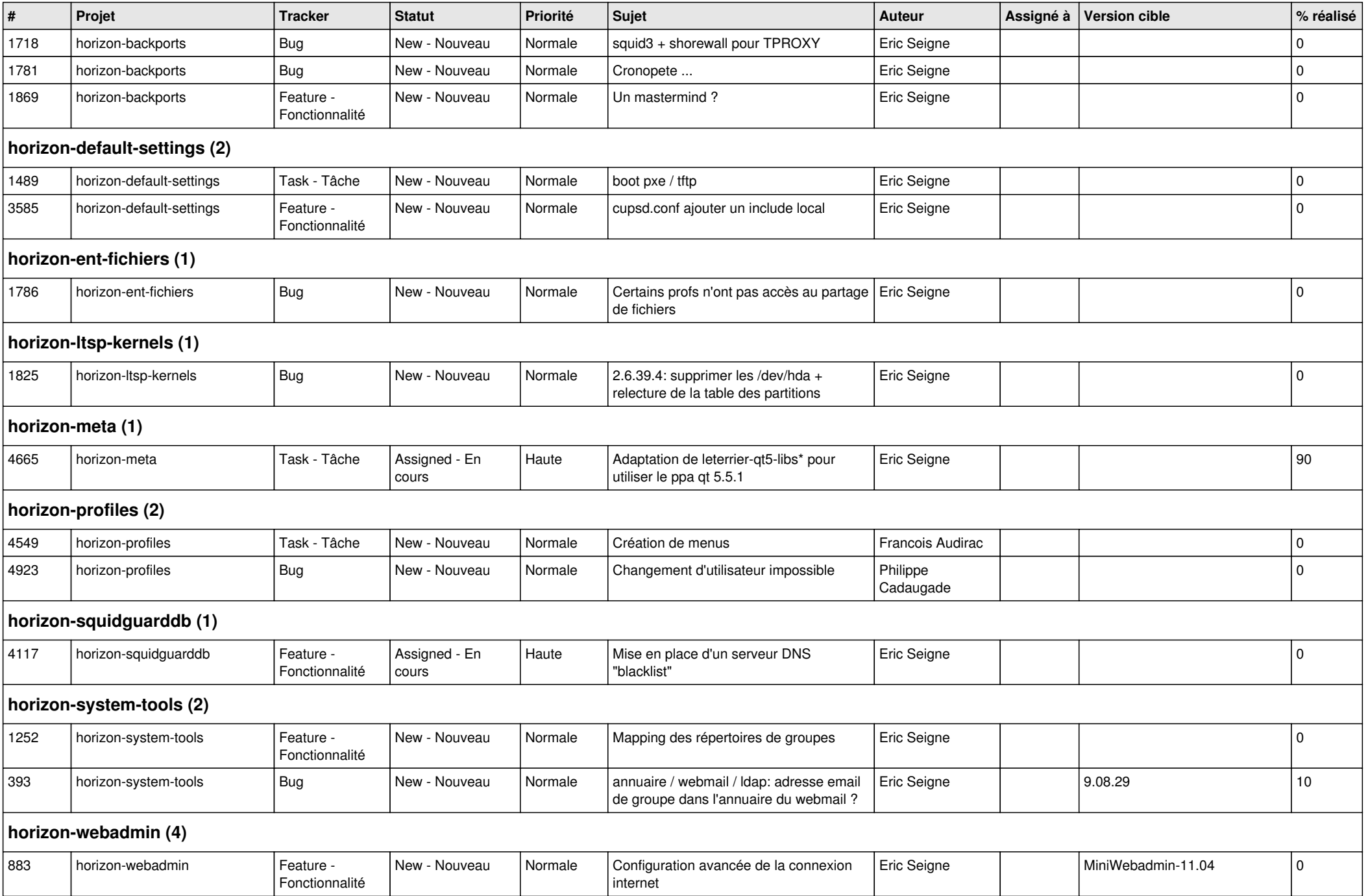

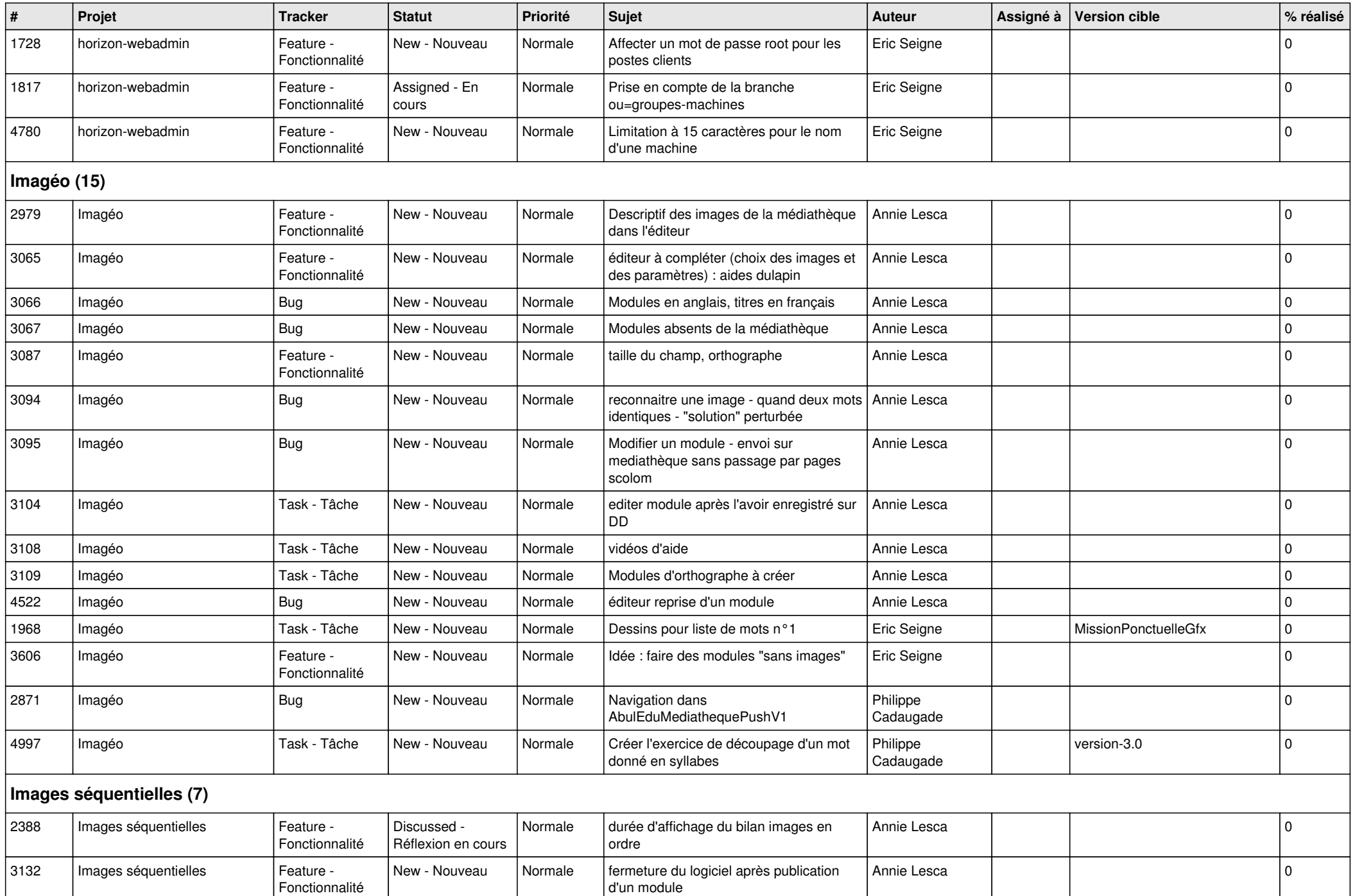

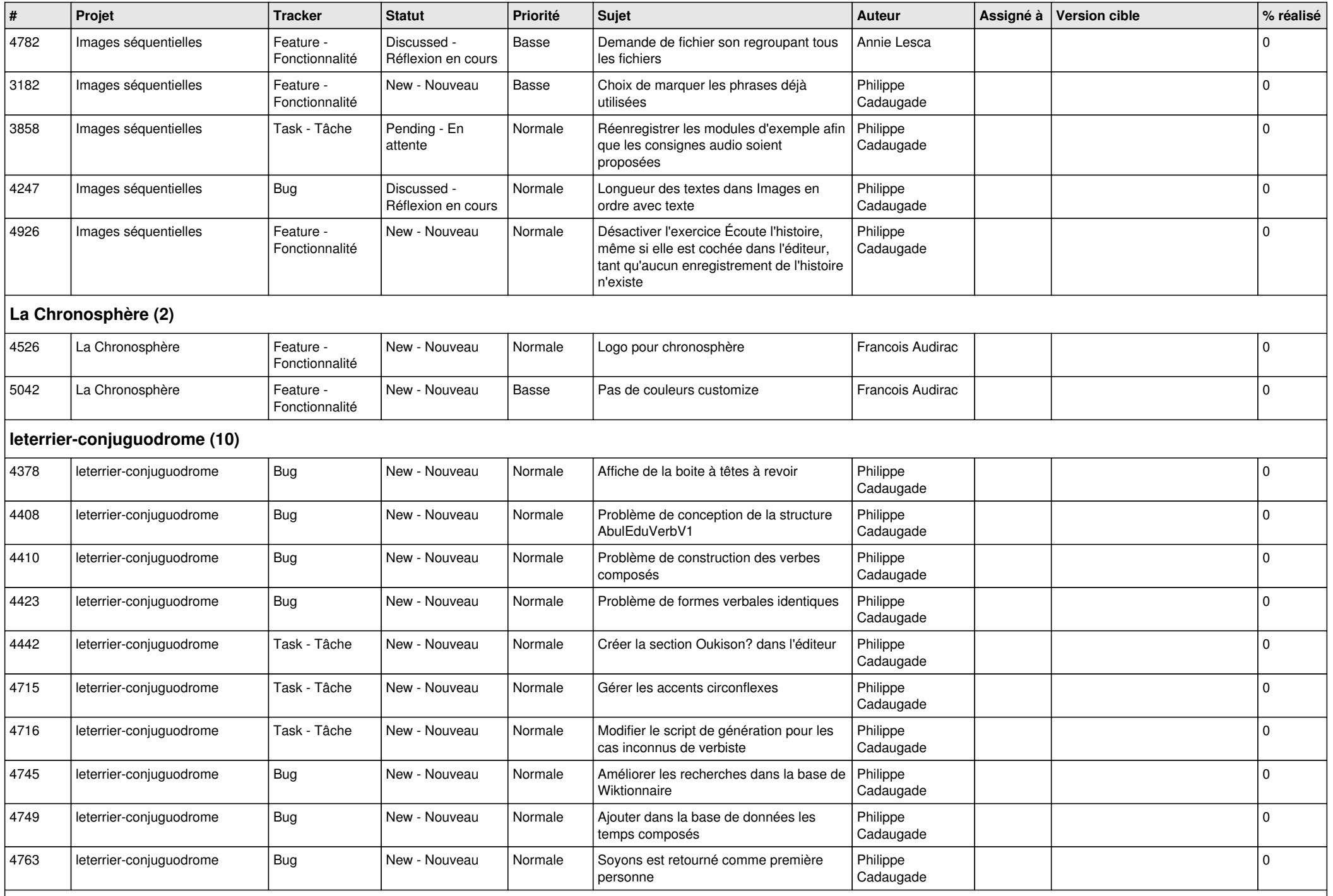

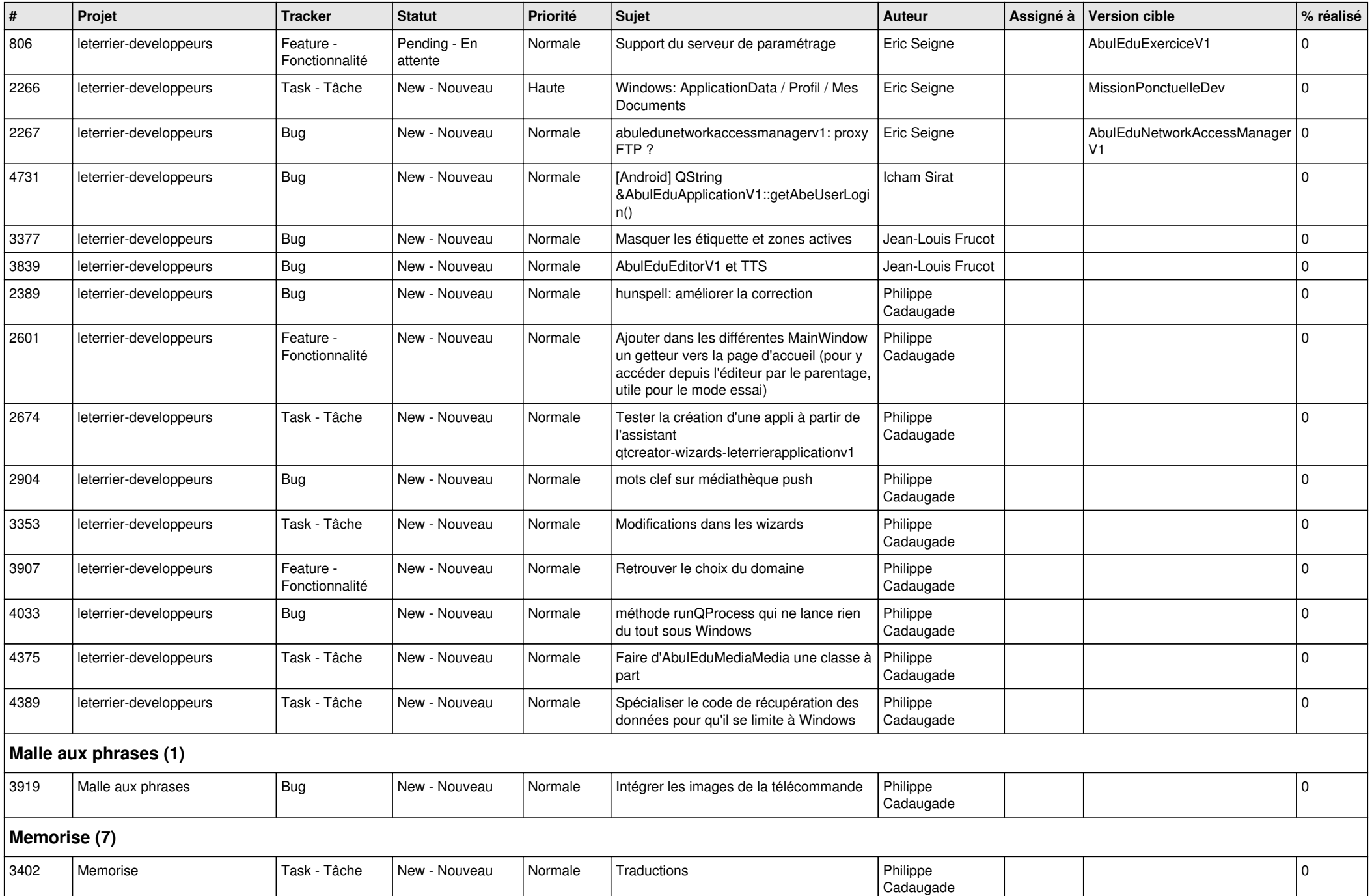

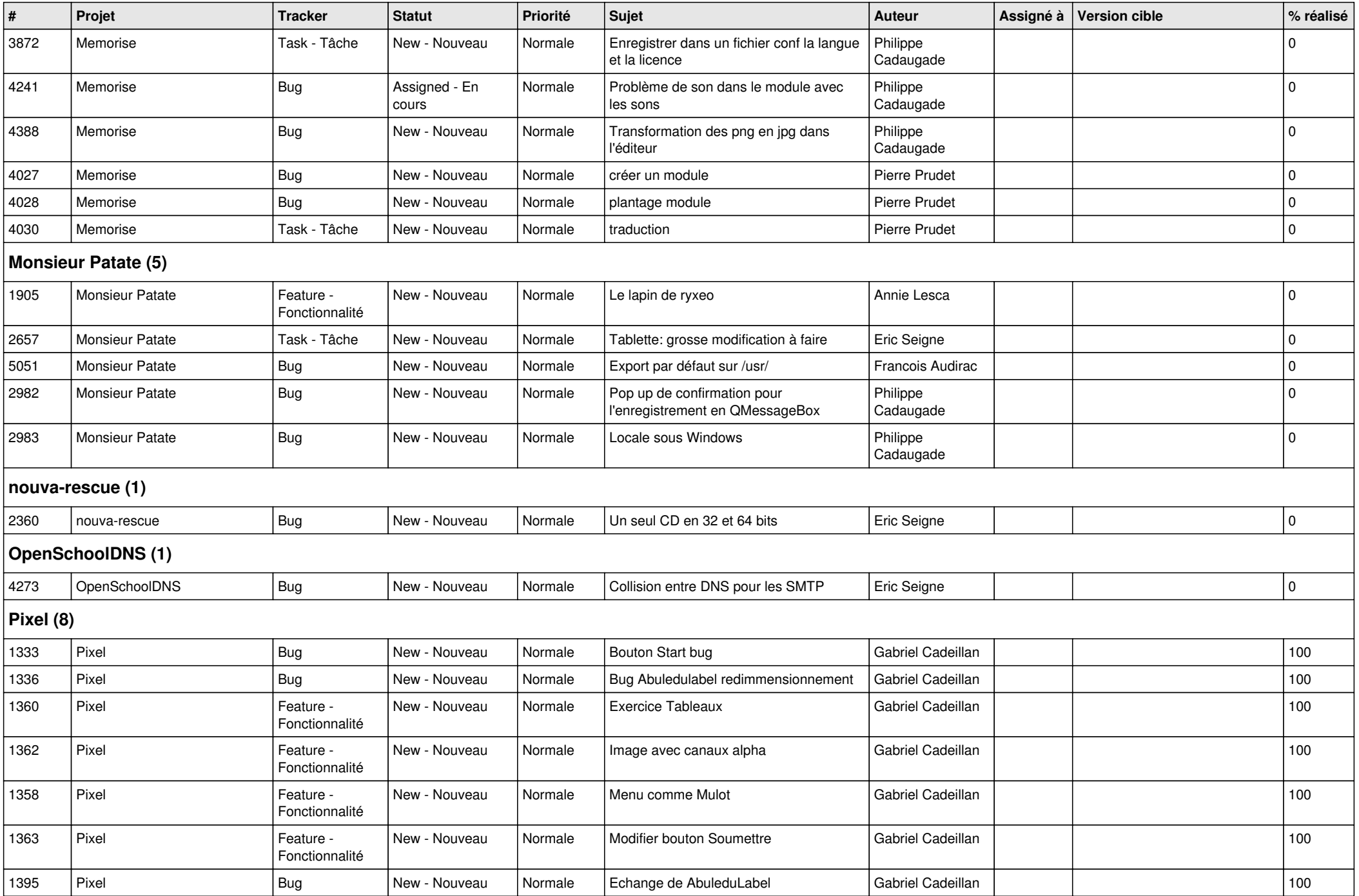

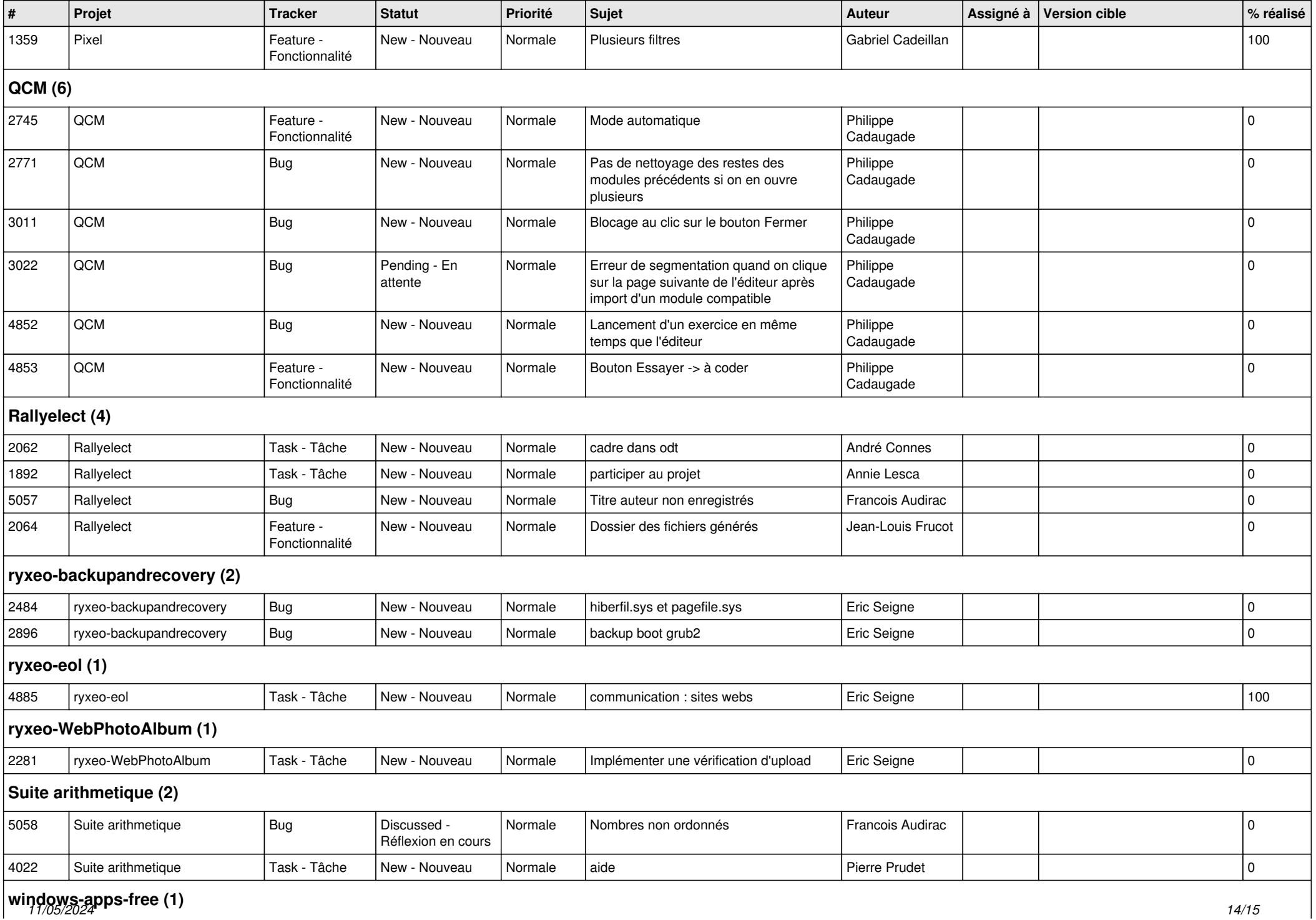

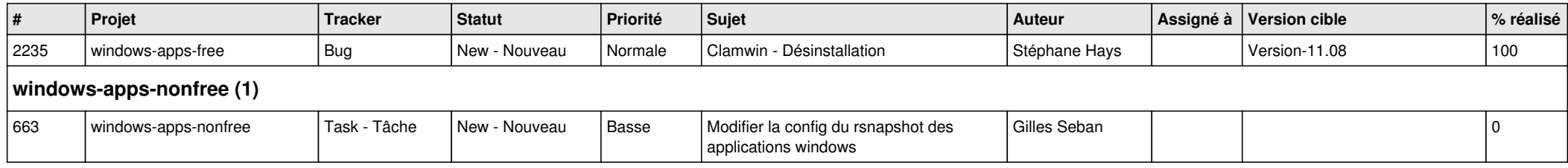